# Multidimensional Arrays & Graphs CMSC 420: Lecture 3

## **Mini-Review**

- **Abstract Data Types:**
	- *List*
	- *Stack*
	- *Queue*
	- *Deque*
	- *Dictionary*
	- *Set*
- **• Implementations:**
	- Linked Lists
	- Circularly linked lists
	- Doubly linked lists
	- XOR Doubly linked lists
	- Ring buffers
	- Double stacks
	- Bit vectors

**Techniques:** Sentinels, Zig-zag scan, link inversion, bit twiddling, selforganizing lists, *constant-time initialization*

## **Constant-Time Initialization**

- Design problem:
	- Suppose you have a long array, most values are 0.
	- Want constant time access and update
	- Have as much space as you need.
- Create a big array:
	- $-$  a = **new int**[LARGE\_N];
	- **Too slow: for**(i=0;  $i <$  LARGE\_N; i++) a[i] = 0
- Want to somehow *implicitly* initialize all values to 0 in constant time...

#### **Constant-Time Initialization**

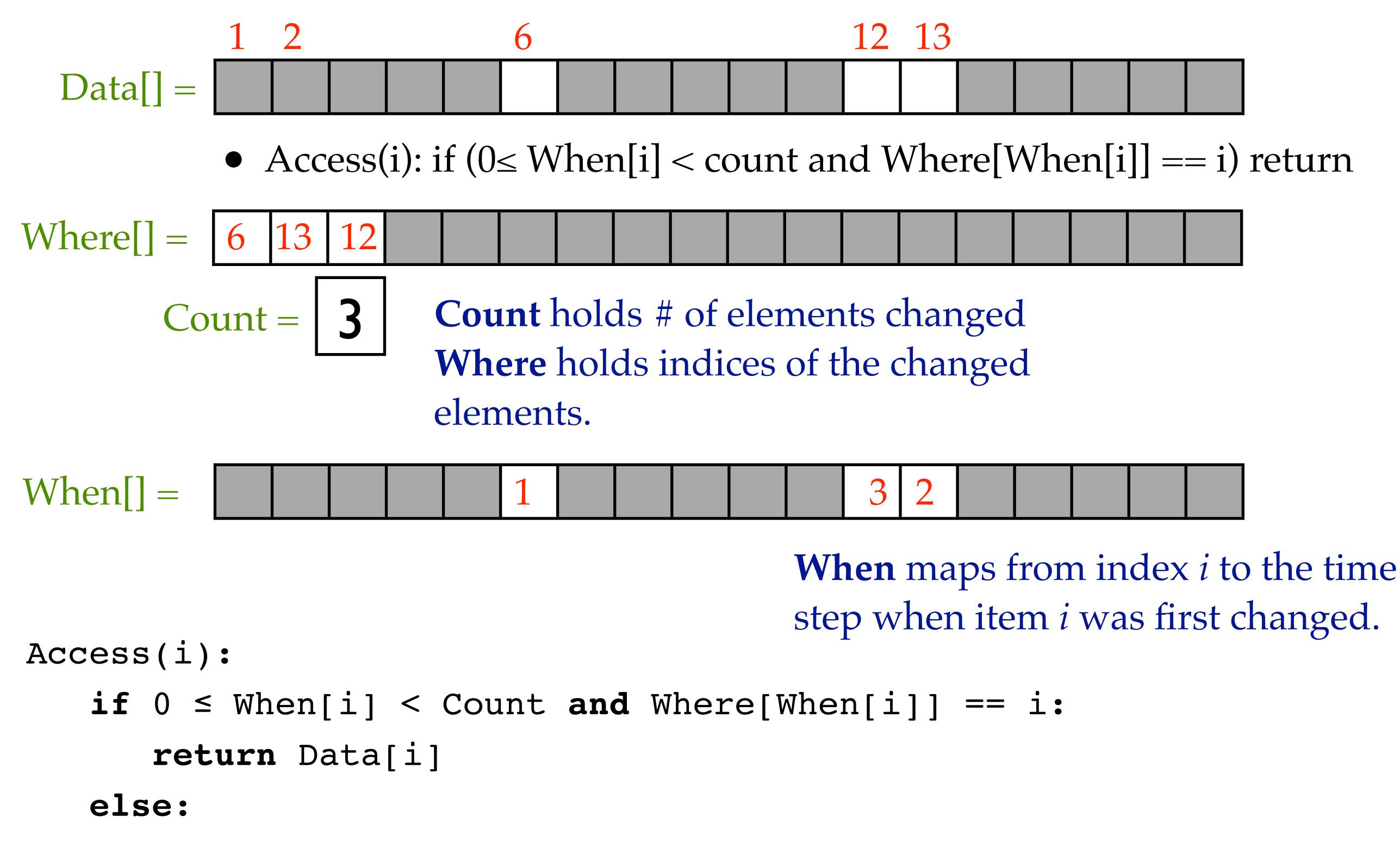

**return** DEFAULT

## **Multidimensional Arrays**

- Often it's more natural to index data items by keys that have several dimensions. E.g.:
	- (longitude, latitude)
	- (row, column) of a matrix
	- $\bullet$  (x,y,z) point in 3d space

• Aside: why is a plane "2-dimensional"?

#### **Row-major vs. Column-major order**

• 2-dimensional arrays can be mapped to linear memory in two ways:

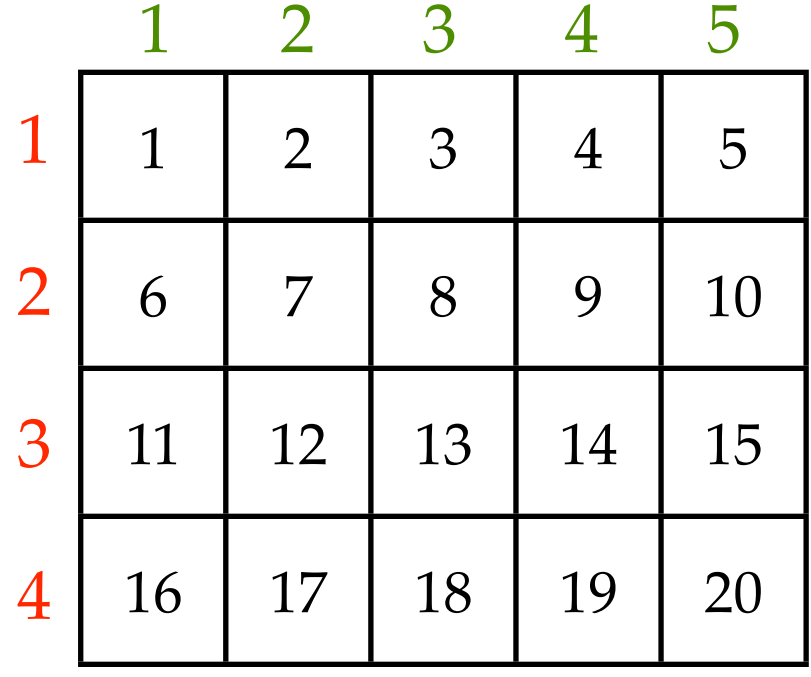

Row-major order Column-major order

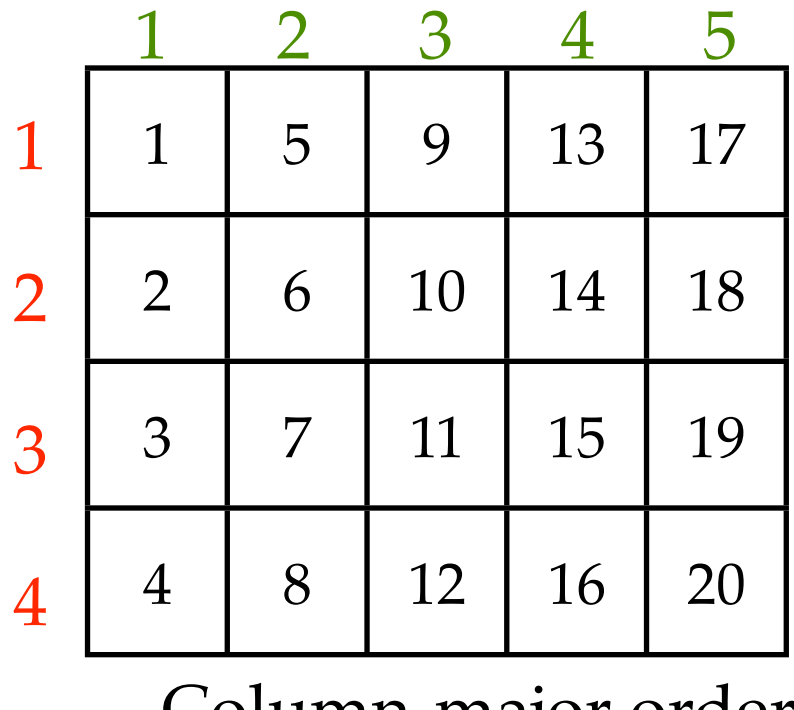

Addr(*i*,*j*) = Base + 5(*i*-1) + (*j*-1) Addr(*i*,*j*) = Base + (*i*-1) + 4(*j*-1)

#### **Row-major vs. Column-major order**

- Generalizes to more than 2 dimensions
- Think of indices  $\langle i_1, i_2, i_3, i_4, i_5, \ldots, i_d \rangle$  as an odometer.
	- *Row-major order:* last index varies fastest
	- *Column-major order:* first index varies fastest

## **Sparse Matrices**

- Sometimes many matrix elements are either uninteresting or all equal to the same value.
- Would like to *implicitly* store these items, rather than using memory for them.

## **Linked 2-d Array Allocation**

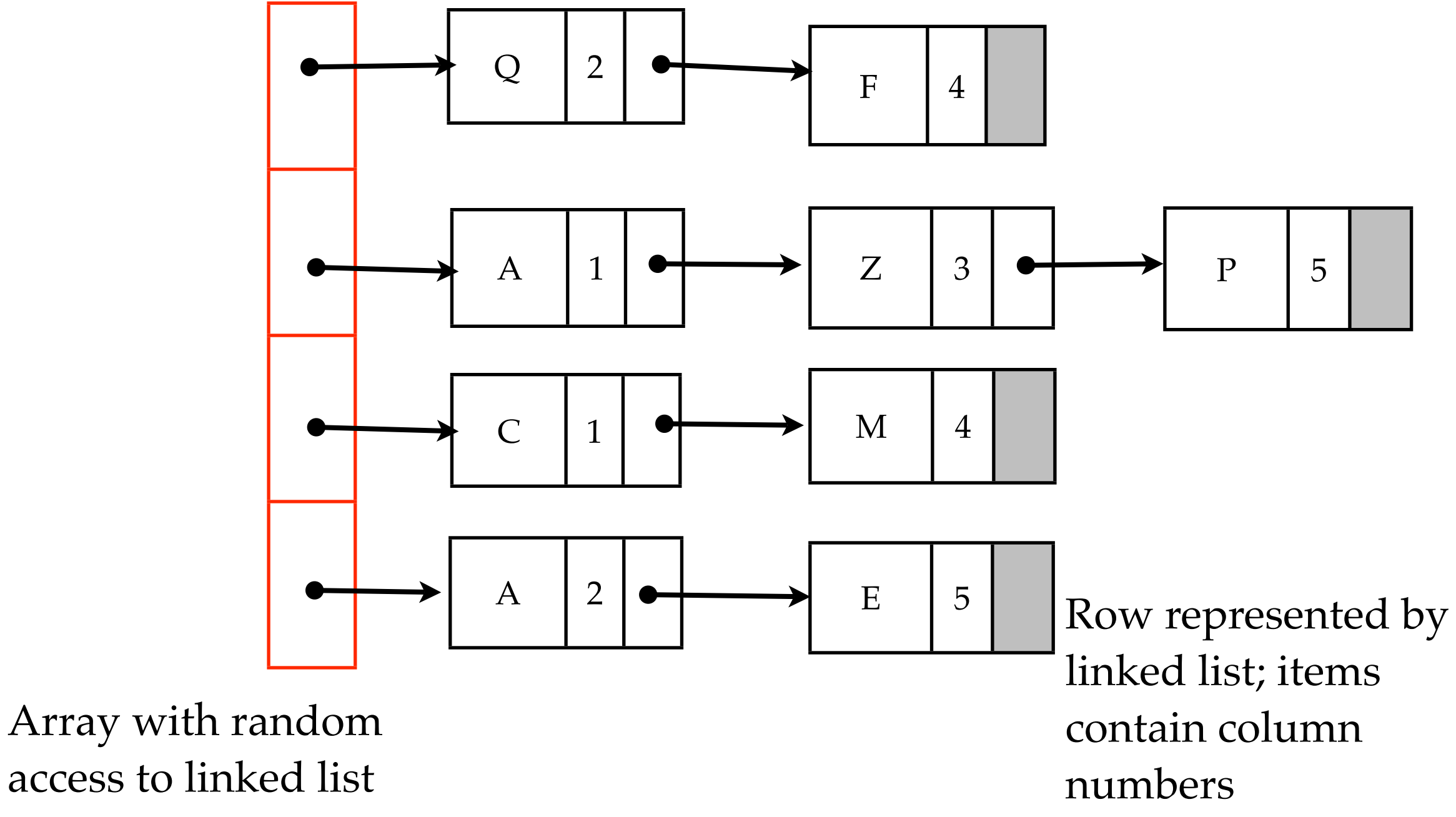

representing rows

#### **Linked 2-d Array Allocation**

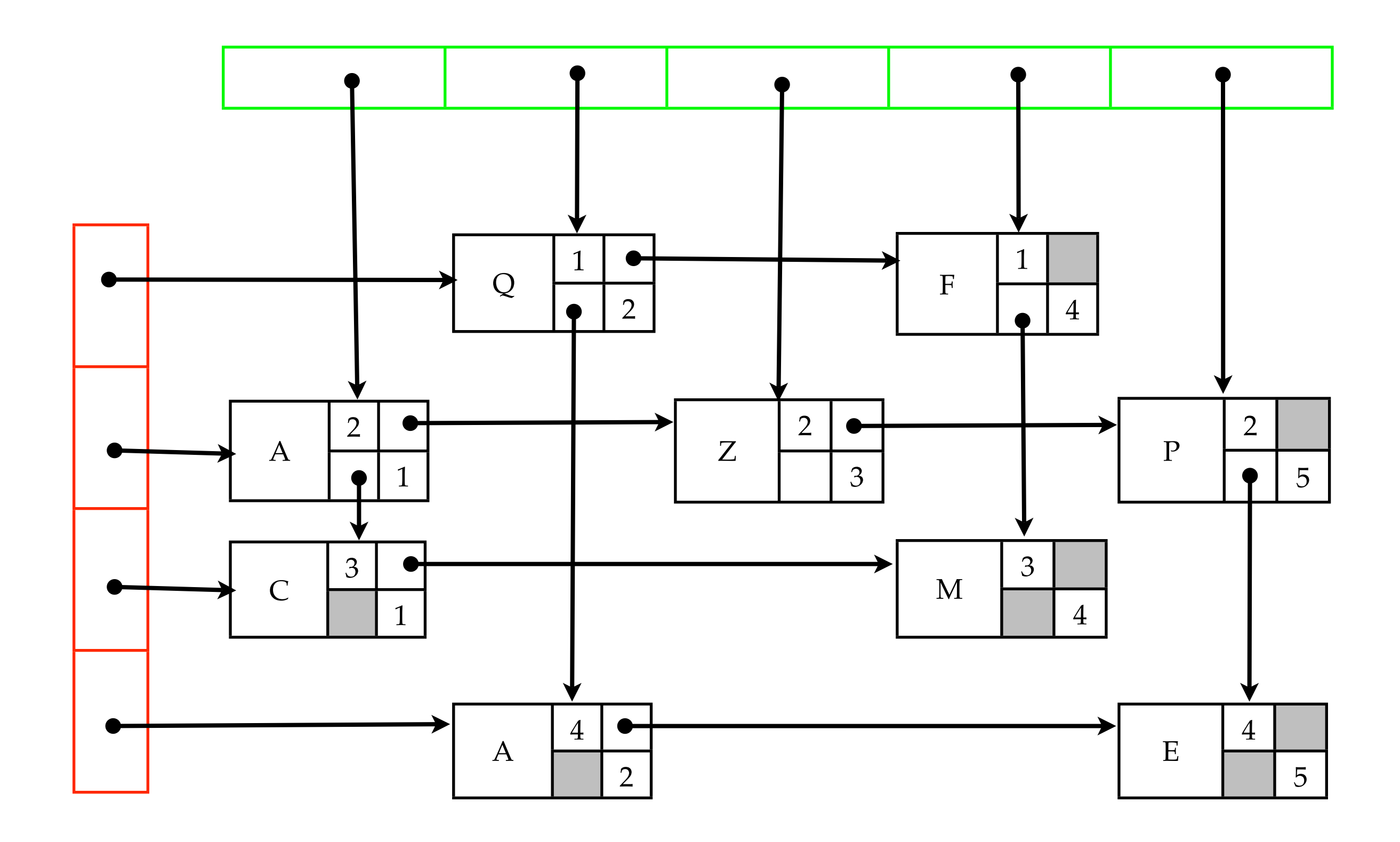

# **Threading**

- Column pointers allow iteration through items with same column index.
- Example of *threading*: adding additional pointers to make iteration faster.
- Threading useful when the definition of "next" depends on context.
- We'll see additional examples of threading with trees.

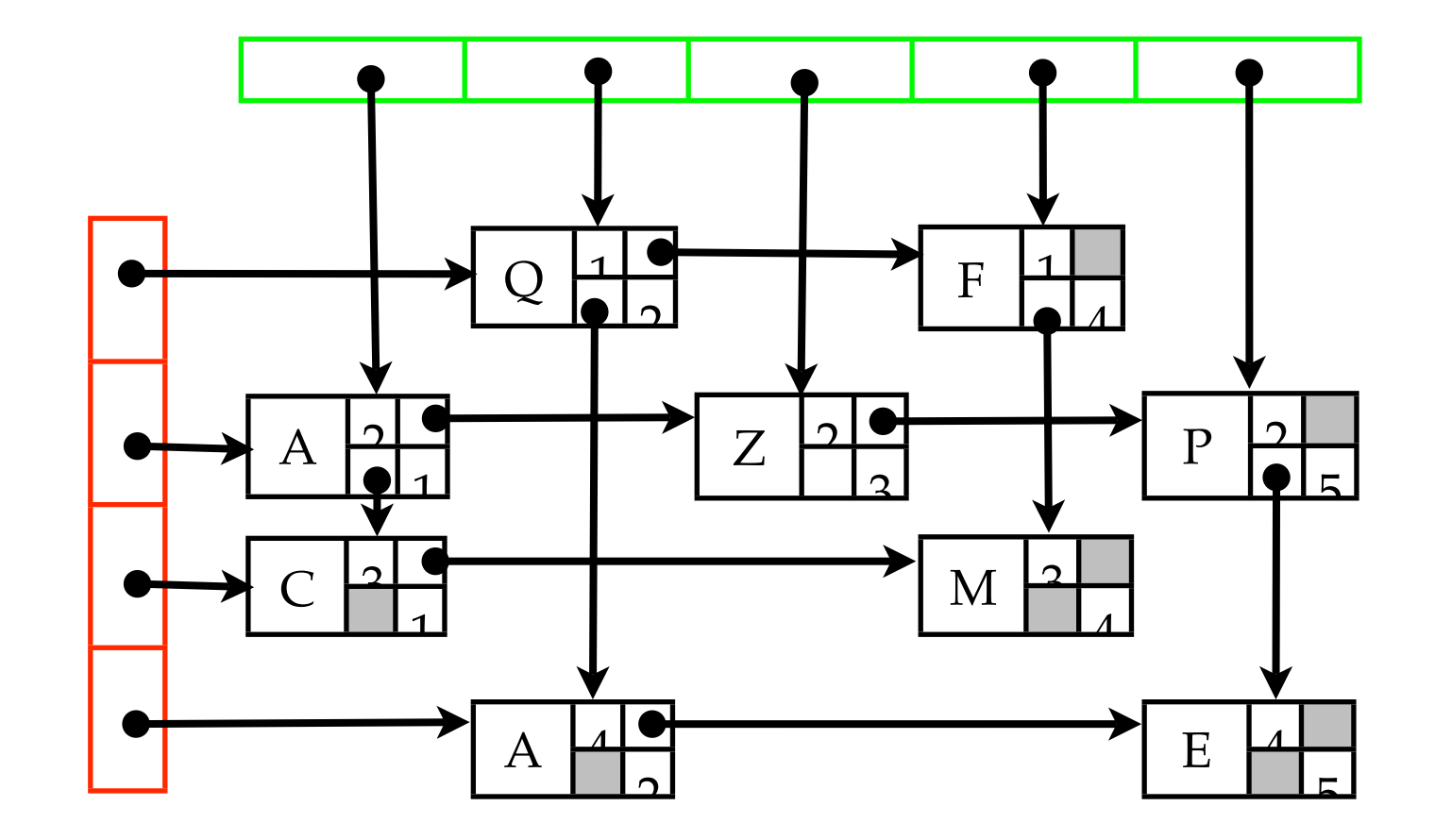

## **Hierarchical Tables**

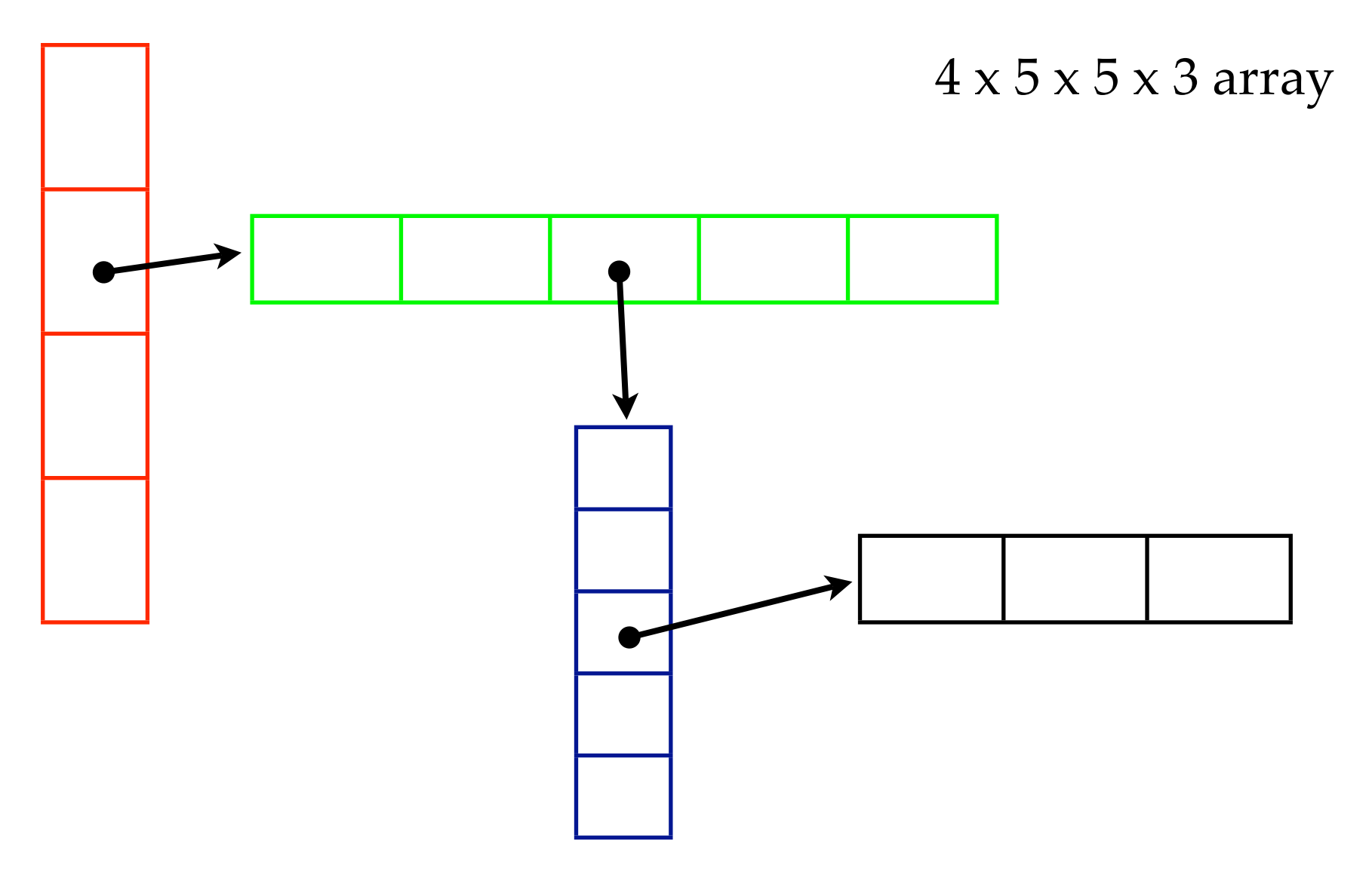

- Combination of sequential and linked allocation.
- Particularly useful when filled elements cluster together, or when all entries in one dimension are always known.
- Natural to implement by combining Perl arrays, C++ vectors, etc.

# **Upper Triangular Matrices**

- Sometimes "empty" elements are arranged in a pattern.
- Example: symmetric distance matrix.
- Want to store in contiguous memory.
- How do you access item *i*, *j*?

# elements taken up by the first (*i*-1) rows:

$$
n + (n-1) + (n-2) + ... + (n - i + 1)
$$
  
= 
$$
\sum_{k=1}^{n} k - \sum_{k=1}^{n-i} k
$$
  
= 
$$
\frac{n(n+1)}{2} - \frac{(n-i)(n-i+1)}{2}
$$
  
= 
$$
ni + \frac{i-i^2}{2}
$$

plus *j-i* come before the jth element in the *i*th row

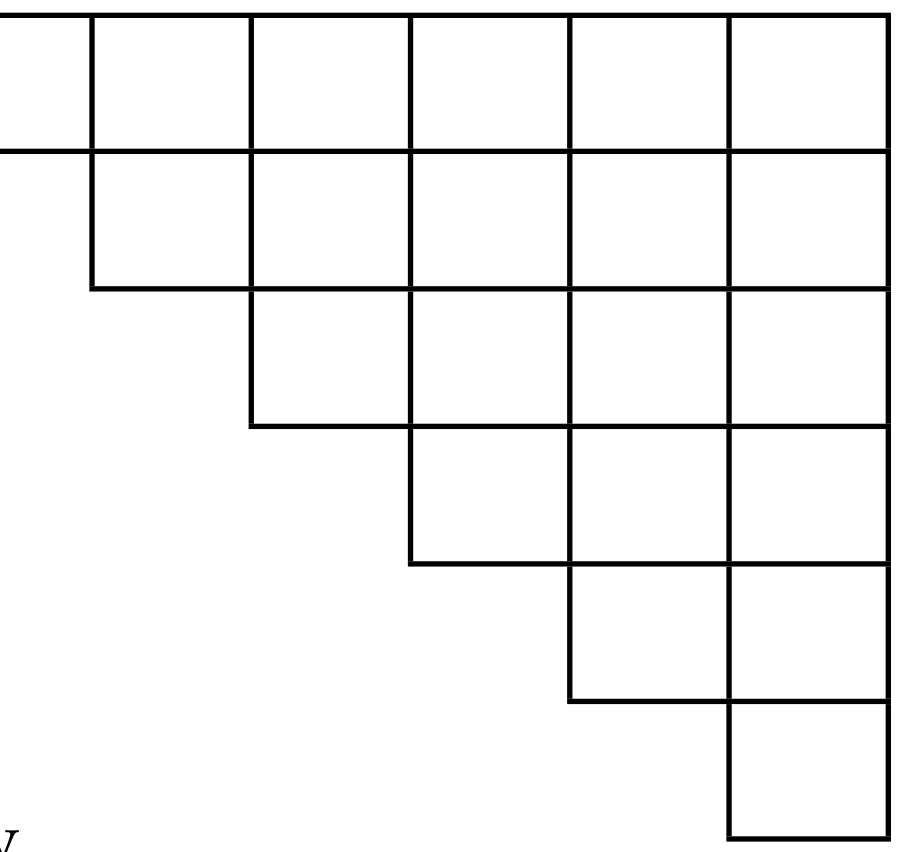

# **Graphs – Examples**

- Computer Networks
- Street map connecting cities
- Airline routes.
- Dependencies between jobs (must finish A before starting B)
- Protein interactions

Used to represent *relationships*  between pairs of objects.

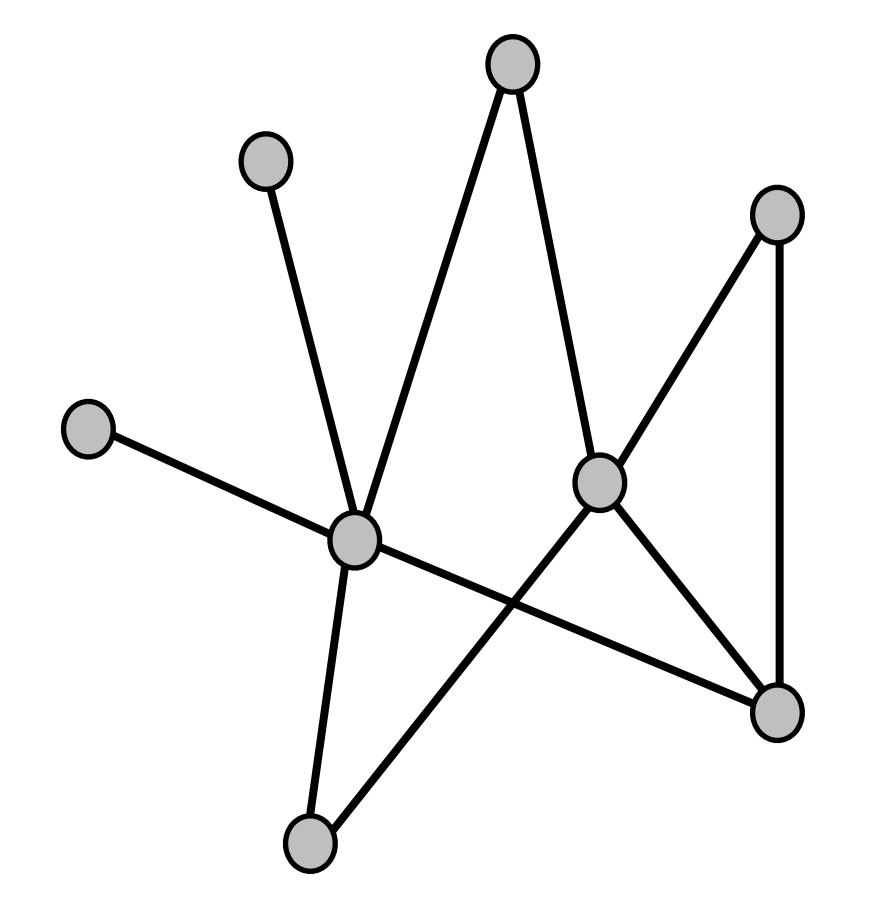

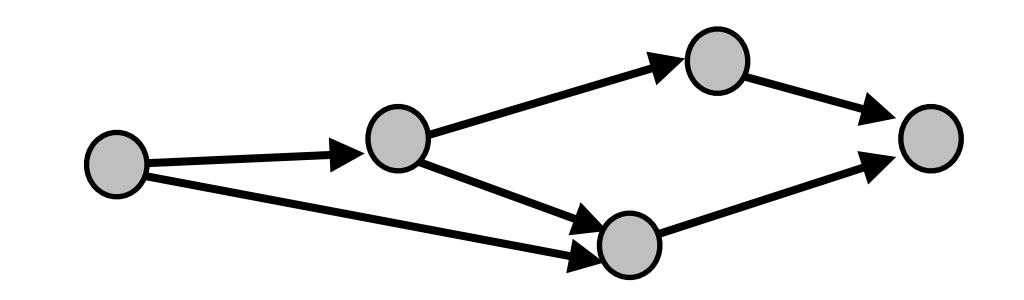

# **Image Graphs**

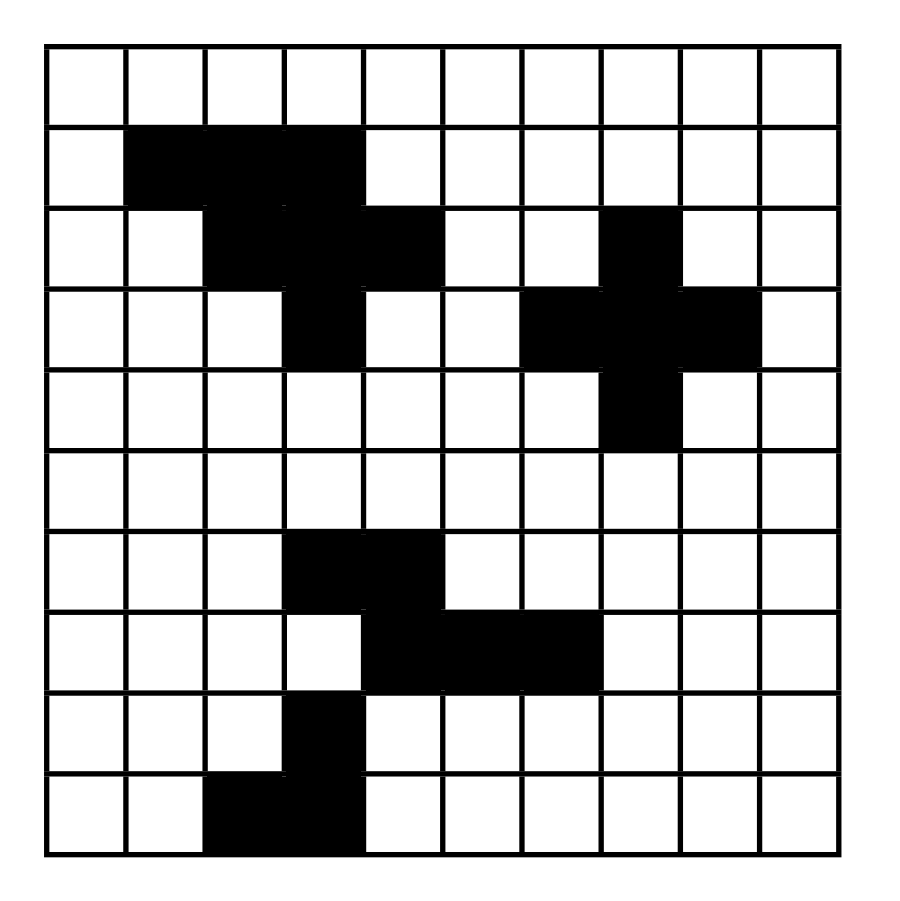

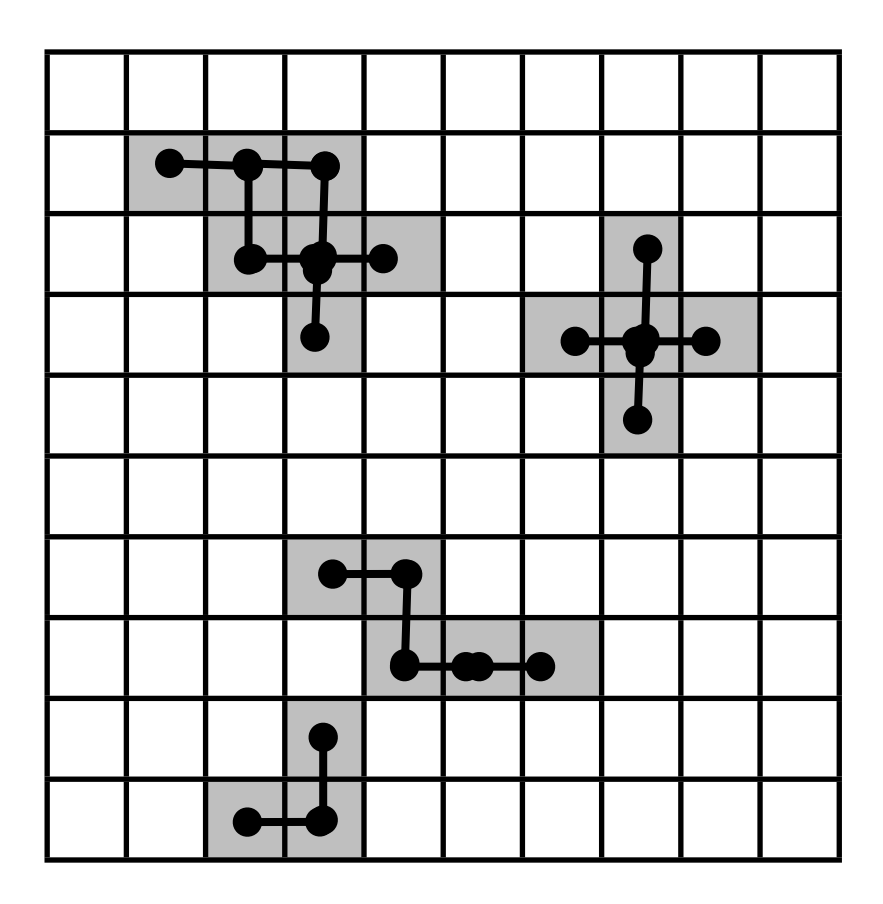

- Black & white image, 0/1 pixels (crossword puzzle, e.g.)
- $G = (V,E)$ , a set of vertices V and edges E
	- $V = \{ set of pixels \}$
	- $\{u,v\}$  in E if pixels u and v are next to each other.
- Separate connected parts of the graph = disjoint regions of the image (space fill, e.g.)
- Graph defined this way is *planar* (can be drawn without edge crossings).

# **Graphs – Terminology**

- Graph  $G = (E, V)$ 
	- $-V = set of vertices$
	- $E = set of pairs of vertices, represents$ edges
- *Degree* of vertex = # of edges adjacent to it
- If there is an edge {*u*,*v*} then *u* is adjacent to *v*.
- Edge is *incident* to its *endpoints*.
- *Directed* graph = edges are arrows
	- *out-degree*, *in-degree*
- The set of vertices adjacent to a node u is called its *neighbors*.

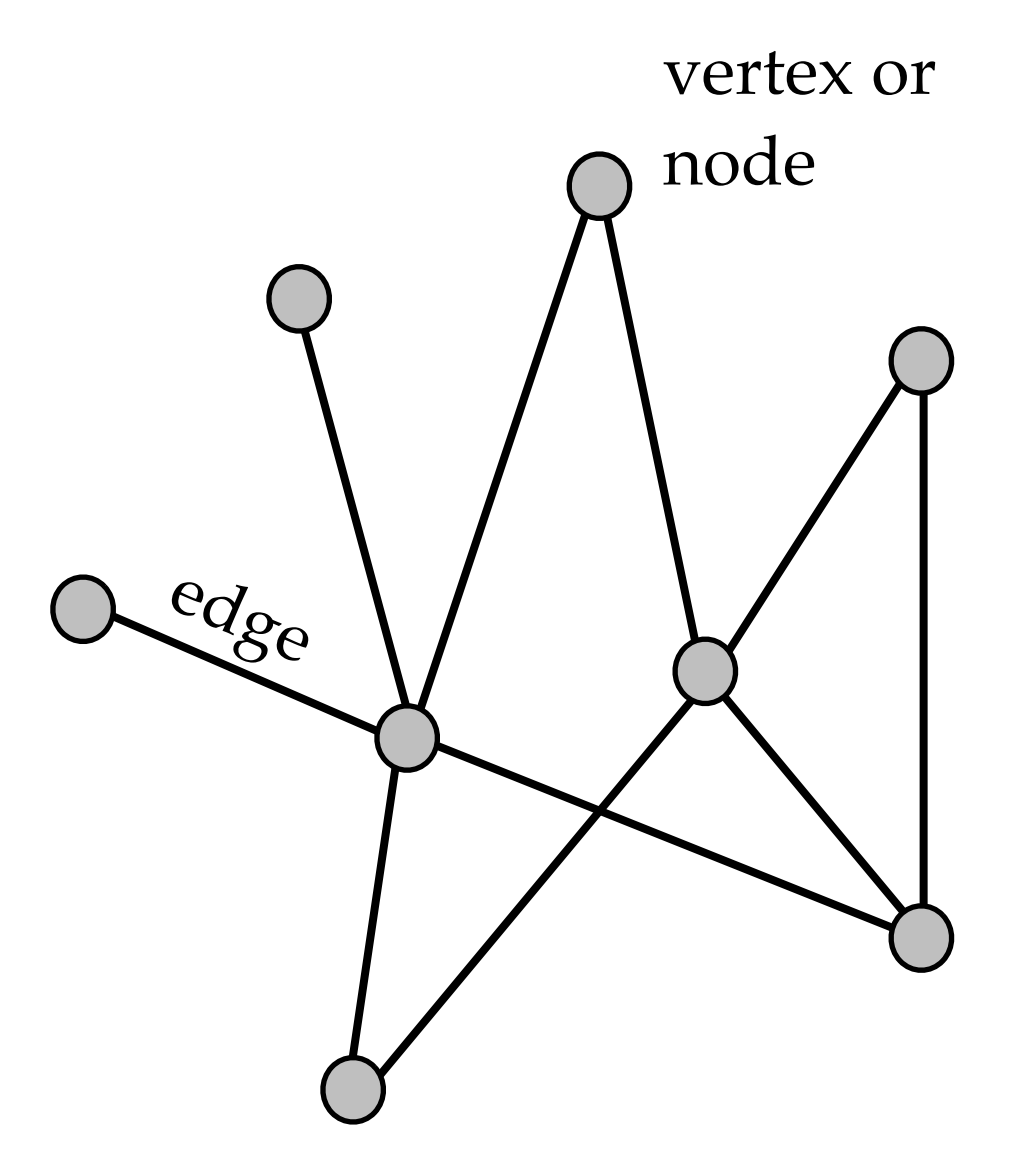

#### **Graphs – Example**

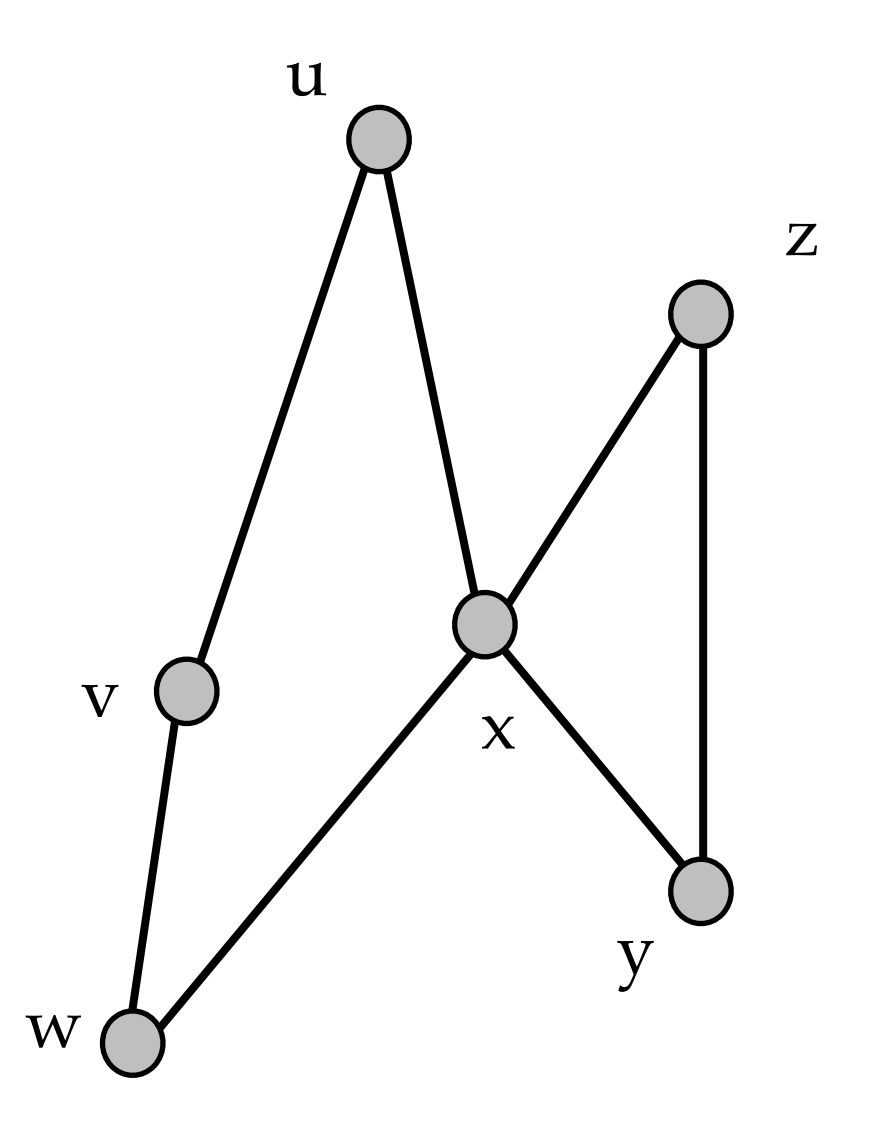

- $V = {u,v,w,x,y,z}$
- $E = \{ \{u,v\}, \{v,w\}, \{u,x\}, \{w,x\}, \{z,y\}, \{x,y\} \}$

## **Graphs – More Terminology**

- A *path* is a sequence of vertices u<sub>1</sub>, u<sub>2</sub>, u<sub>3</sub>, ... such that each edge  $(u_i, u_{i+1})$  is present.
- A path is *simple* if each of the *ui* is distinct.
- A *subgraph* of  $G = (V, E)$  is a graph  $H = (V', E')$  such that V' is a subset of V and an edge  $(u, v)$  is in E' iff  $(u, v)$  is in E and u and v are in V'.
- A graph is *connected* if there is a path connecting every pair of vertices.
- A *connected component* of G is a maximally sized, connected subgraph of G.

## **Graphs – Still More Terminology**

- A *cycle* is a path  $u_1$ ,  $u_2$ ,  $u_3$ , ...,  $u_k$  such that  $u_1 = u_k$ .
- A graph without any cycles is called *acyclic*.
- An undirected acyclic graph is called a *free tree* (or usually just a *tree*)
- A **directed** acyclic graph is called a DAG (for "Directed Acyclic Graph")
- *Weighted* graph means that either vertices or edges (or both) have weights associated with them.
- *Labeled* graph = nodes are labeled.

# **Graphs – Basic properties**

- **Undirected graphs:**
	- What's the maximum number of edges? (A graph that contains all possible edges is called *complete*)
	- What's the sum of the all the degrees?

- **Directed graphs:**
	- What's the maximum number of edges?
	- What's the sum of all the degrees?

## **Graphs – Isomorphism**

• Two graphs  $G_1 = (V_1, E_1)$  and  $G_2 = (V_2, E_2)$  are *isomorphic* if

there's a 1-to-1 and onto mapping  $f(v)$  between  $V_1$  and  $V_2$  such that:

 $\{u, v\}$  in E<sub>1</sub> iff  $\{f(u), f(v)\}$  in E<sub>2</sub>.

• In other words, G<sub>1</sub> and G<sub>2</sub> represent the same *topology*.

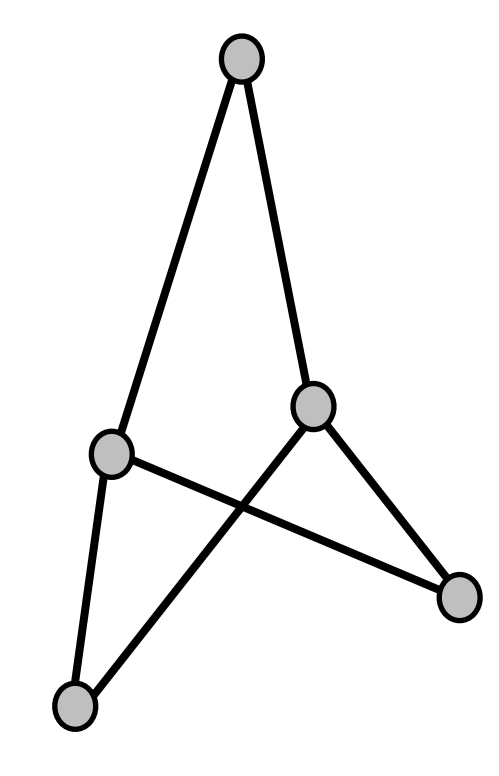

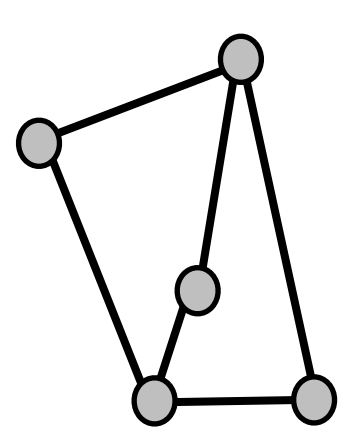

Does checking whether two graphs are isomorphic seem like an easy problem or a hard problem?

## **Graphs – ADT**

- $S = vertices()$
- $S = edges()$

Return *sets* - set ADT we talked about last time may be useful

- *neighbors*(G, v)
- *insert\_edge*(G, u,v)
- *insert\_vertex*(G, u)
- *remove\_edge*(G, u,v)
- *remove\_vertex*(G, u)

Time to perform these tasks will depend on implementation.

What are ways to implement graphs?

#### **Graphs – Implementations**

1. List of edges

- 2. Adjacency matrix
- 3. Adjacency list

## **Edge List Representation**

- Simple: store edges (aka vertex pairs) in a list.
- **Good if:** the "structure" of the graph is not needed, and iterating through all the edges is the common operation.

**• Bad because:** 

- testing whether an edge is present may take  $O(|E|)$ .
- Relationships between edges are not evident from the list (hard to do shortest path, etc.).

# **Adjacency Matrix**

 $(u,v)$  if edge  $(u,v)$  is present; 0 otherwise

What's special about the adjacency matrix for an *undirected* graph?

What kind of adjacency matrix makes sense for undirected graphs?

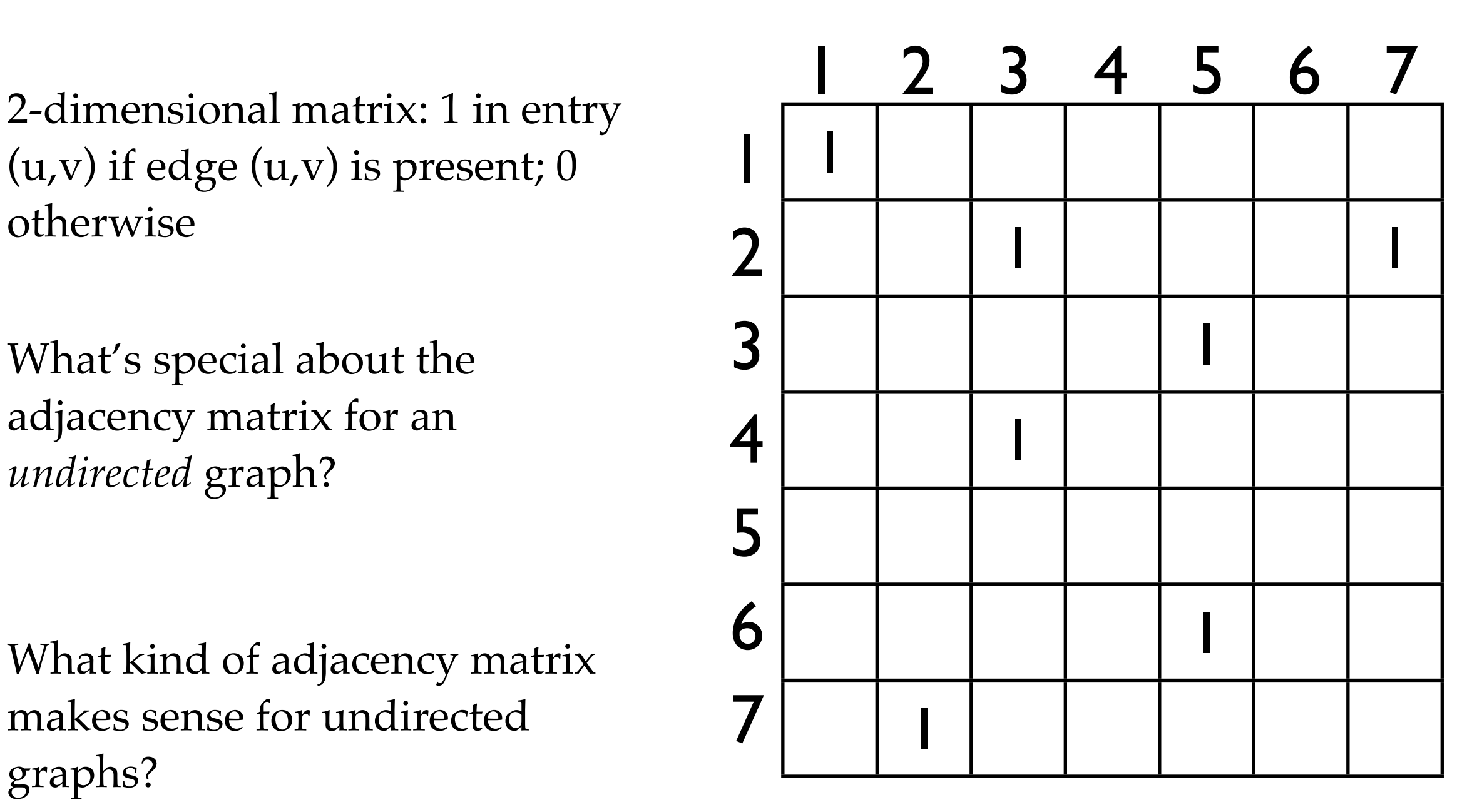

## **Undirected Adjacency Matrix**

- Undirected graph = symmetric adjacency matrix because edge  $\{u,v\}$  is the same as edge  $\{v, u\}$ .
- Can use upper triangular matrix we discussed above.
- Weights on the edges can be represented by numbers in the matrix (as long as there is some "out of band" number to mean "no edge present")
- What if most edges are absent? Say  $|E| = O(|V|)$ . Graph is *sparse.*

## **Adjacency Lists**

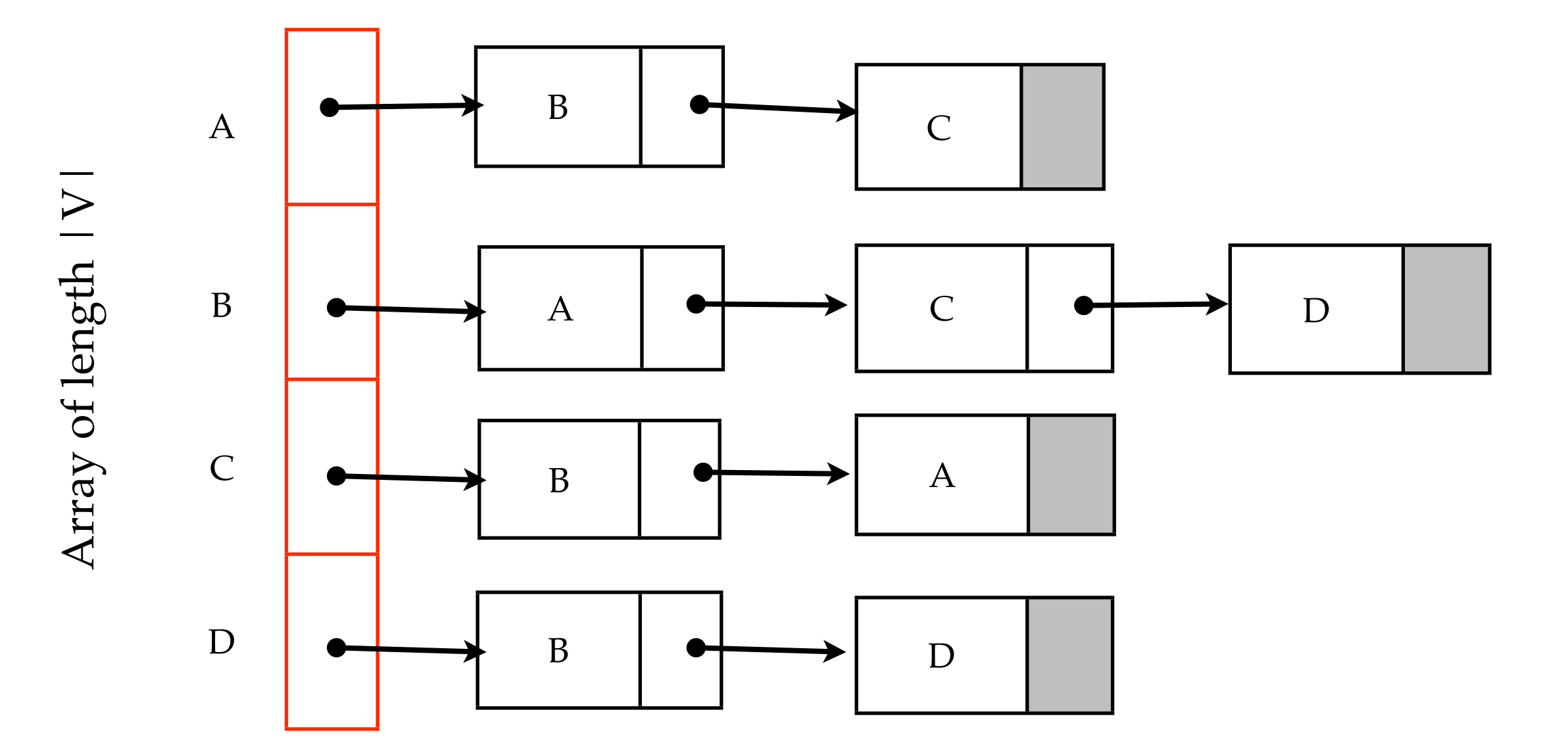

In an undirected graph, each edge is stored twice (each edge is adjacent to two vertices)

# **Adjacency MATRIX vs. Adjacency LISTS**

- **Matrix**:
	- No pointer overhead
	- More space efficient if G is dense
	- Neighbor() operation is slow! O(n)
- **List**:
	- More space efficient if G is sparse
	- Neighbor() operation proportional to the degree.
	- Asymptotic running times often faster

#### **Breadth-First Search**

- Visit the nodes of a graph, starting at a given node v.
- We visit the vertices in increasing order according to their distance from u.
- I.e. we visit v, then v's neighbors, then their neighbors, ...
- If G is connected, we'll eventually visit all nodes.

2 Numbers indicate the shortest distance from v (minimum # of edges you must traverse to get from v to the node).

1  $\mathcal{Q}1$ 

2

2

0

2

2

#### **Breadth-First Search**

```
BFS(G, u):
 mark each vertex unvisited
 Q = new Queue
 enqueue(Q, u)
```
Initially, every vertex is "unvisited"

Q maintains a queue of vertices that we've seen but not yet processed.

```
 while not empty(Q):
w = \text{dequeue}(Q) if w is unvisited:
    VISIT(w)
    mark w as visited
     for v in Neighbors(G, w):
         enqueue(Q, v)
```
While there are vertices that we've seen but not processed...

Process one of them

and add its unseen neighbors to the queue and mark them seen.

Why a queue?

#### **Breadth-First Search – Running time**

```
BFS(G, u):
 mark each vertex unvisited
 Q = new Queue
 enqueue(Q, u)
 while not empty(Q):
   w = \text{dequeue}(Q) if w is unvisited:
        VISIT(w)
        mark w as visited
        for v in Neighbors(G, w):
           enqueue(Q, v)
```
If G is represented by adjacency LIST, then BFS takes time  $O(|V| + |E|)$ :

|V| because you need to visit each node at least once to mark them unseen

|E| because each edge is considered at most twice.

What if G is represented by adjacency MATRIX?

## **Depth-First Search**

- Visit the nodes of a graph, starting at a given node v.
- Immediately after visiting a node u, visit its neighbors.
- I.e. we walk as far as we can, and only then "backtrack"
- If G is connected, we'll eventually visit all nodes.

Numbers indicate a possible sequence of visits.

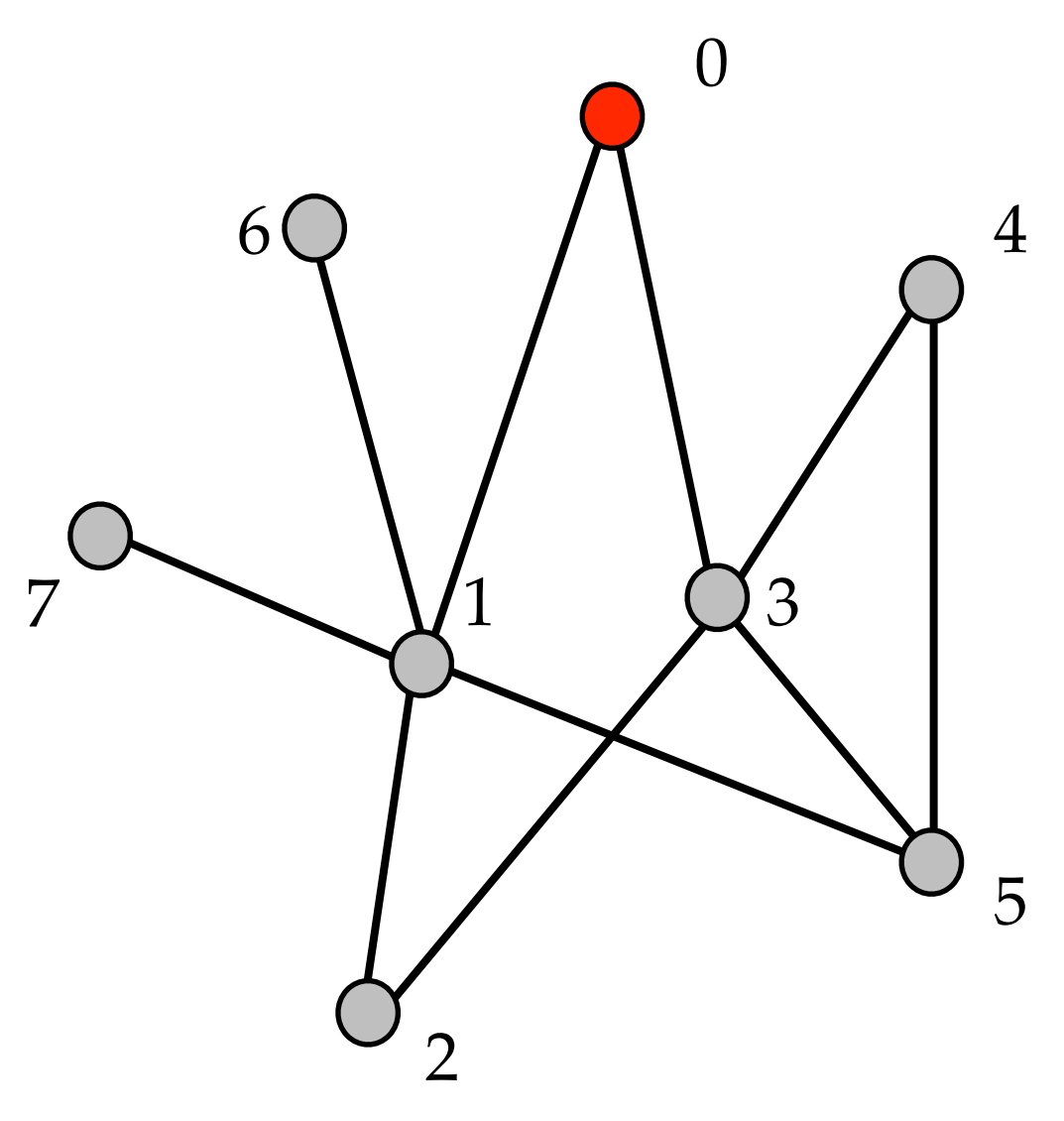

#### **Depth-First Search**

```
DFS(G, u):
 mark each vertex unvisited
 S = new Stack
 push(S, u)
 while not empty(S):
   w = pop(S) if w is unvisited:
       VISIT(w)
       mark w as visited
       for v in Neighbors(G, w):
               push(S, v)
```
Initially, everything vertex is "unvisited"

Q maintains a **stack** of vertices that we've seen but not yet processed.

Using a stack means that we'll move to one of the neighbors immediately after seeing them.

#### **Depth-First Search vs. Breadth-First Search**

```
DFS(G, u):
 mark each vertex unvisited
 S = new Stack
 push(S, u)
```

```
 while not empty(S):
w = pop(S) if w is unvisited:
    VISIT(w)
    mark w as visited
    for v in Neighbors(G, w):
            push(S, v)
```
 $BFS(G, u)$ : mark each vertex *unvisited* Q = **new** Queue enqueue(Q, u)

```
 while not empty(Q):
w = degueue(Q) if w is unvisited:
    VISIT(w)
    mark w as visited
    for v in Neighbors(G, w):
       enqueue(Q, v)
```
#### **Recursive DFS**

Recursive\_DFS(G, u): ProcessOnEnter(u) mark u *visited* **for** w **in** Neighbors(u): **if** w **is** *unvisited*:  $DFS(G, w)$ ProcessOnExit(u)

#### **What if G is not connected?**

Traverse(G): mark all vertices as *unvisited* **for** u **in** Vertices(G): **if** u **is** *unvisited*:  $DFS(G, u)$ 

Can use BFS search as well

#### **Connected Components**

```
Connected_Components(G):
 mark all vertices as unvisited
cc = 0 for u in Vertices(G):
     if u is unvisited:
       DFS(G, u, ++cc)DFS (or BFS) will explore all 
   vertices of a component
```
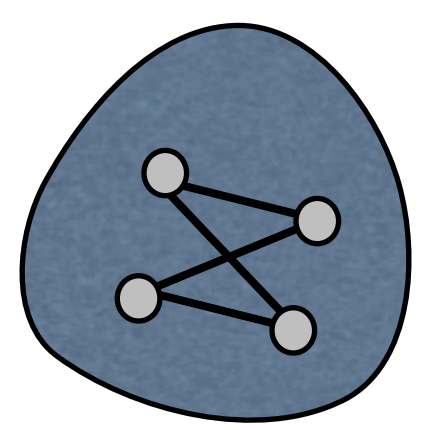

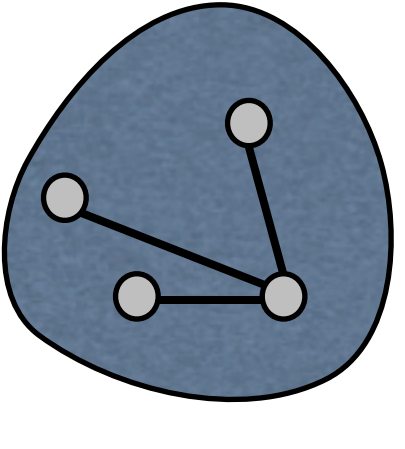

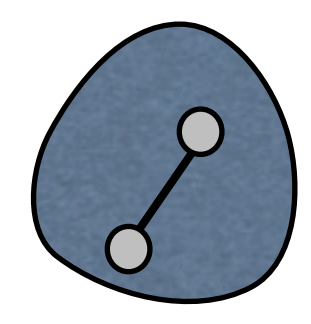

Connected components: path between every pair of nodes within a component; no path between components.